#### ФЕДЕРАЛЬНОЕ АГЕНТСТВО ПО ТЕХНИЧЕСКОМУ РЕГУЛИРОВАНИЮ И МЕТРОЛОГИИ

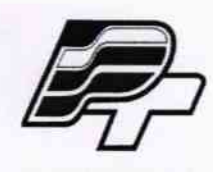

ФЕДЕРАЛЬНОЕ БЮДЖЕТНОЕ УЧРЕЖДЕНИЕ «ГОСУДАРСТВЕННЫЙ РЕГИОНАЛЬНЫЙ ЦЕНТР СТАНДАРТИЗАЦИИ, МЕТРОЛОГИИ И ИСПЫТАНИЙ В Г. МОСКВЕ» (ФБУ «РОСТЕСТ - МОСКВА»)

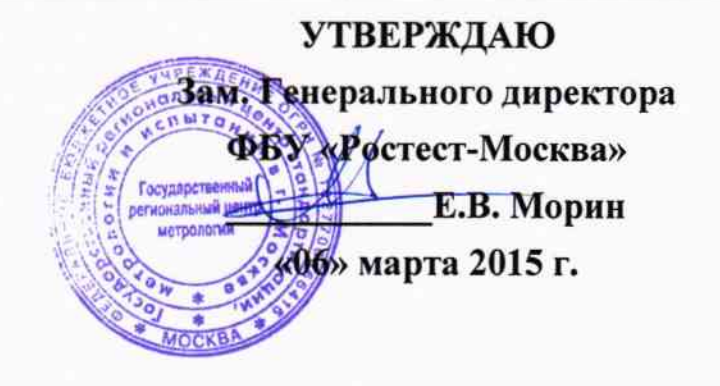

### Государственная система обеспечения единства измерений

## Контроллеры многофункциональные «Интеллектуальный контроллер SM160-02»

Методика поверки PT-MII-2428-441-2015

 $4p.62017-15$ 

Настоящая методика распространяется на контроллеры многофункциональные «Интеллектуальный контроллер SM160-02» ТУ 4222-160-10485057-15 (в дальнейшем контроллеры), предназначенные для работы в составе автоматизированных информационноизмерительных систем (далее по тексту - АИИС) комплексного учета энергоресурсов, в частности систем коммерческого учета электроэнергии и мощности (далее по тексту - АИИС КУЭ), комплексов устройств телемеханики многофункциональных и автоматизированных систем управления технологическим процессом (далее по тексту - ACV TII), многоуровневых систем телемеханики и связи (ТМиС), а так же для организации связи с центром сбора и обработки и хранения информации по каналам связи стандарта GSM(CSD/GPRS) и Ethernet  $(TCP/IP)$ 

Методика устанавливает объем, условия поверки, методы и средства поверки контроллеров и порядок оформления результатов поверки.

Интервал между поверками - 8 лет.

 $\dot{\tau}$ 

### 1. ОПЕРАЦИИ ПОВЕРКИ

В штатном режиме работы систем АИИС, ТМиС, АСУ ТП УСПД находится на связи с одним из эталонов времени: локальным источником точного времени (ИТВ) - ГЛОНАСС/GPSприемником либо иным оборудованием с заявленными метрологически аттестуемыми временными характеристиками, либо удалённым тайм-сервером (в этой роли может выступать и центр сбора и обработки информации (ЦСОИ).

Таким образом, в штатном режиме работы АИИС, ТМиС, АСУ ТП, время на контроллере синхронизируется с временем эталона и погрешность его внутренних аппаратных часов не влияет на метрологические характеристики системы. При отказе эталона времени (для удалённого тайм-сервера - это его недоступность по каналам связи) погрешность измерения времени определяется внутренними аппаратными часами контроллера. Это обстоятельство требует контроля погрешности внутренних аппаратных часов контроллера.

Внутренние аппаратные часы контроллера являются единственным узлом, который необходимо периодически поверять. Все остальные выходные данные УСПД определяются только правильностью алгоритмов обработки входных данных и для зафиксированного встроенного программного обеспечения они не зависят от времени, поэтому не требуют Фиксированность программного обеспечения идентифицируется проведения поверок. контрольной суммой. Перед началом поверки УСПД необходимо проверить подлинность метрологически значимых частей программного обеспечения по контрольным суммам.

При проведении поверки должны быть выполнены операции, указанные в таблице 1.

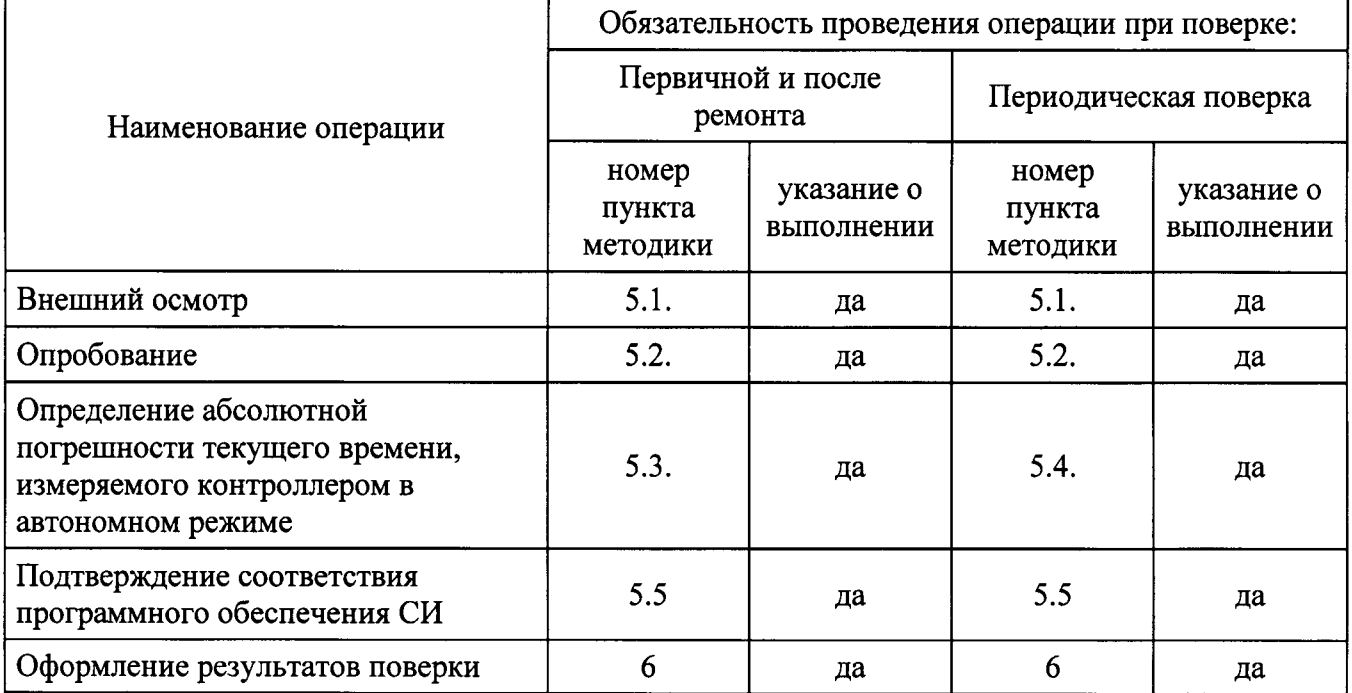

Таблица 1 - Операции поверки.

### Внимание!

Поверка не производится после расконсервации, если время хранения контроллера не превысило интервала между поверками.

### 2. ТРЕБОВАНИЯ БЕЗОПАСНОСТИ

 $\Lambda^{\Lambda}$ 

2.1. К проведению поверки допускаются лица, прошедшие инструктаж по технике безопасности.

2.2. При работе с измерительными приборами и вспомогательным оборудованием должны быть соблюдены требования безопасности, оговоренные в соответствующих технических описаниях и инструкциях по эксплуатации применяемых приборов.

2.3. При проведении работ должны выполняться «Межотраслевые правила по охране труда (правила безопасности) при эксплуатации электроустановок» ПОТ Р М-016-2001 (РД 153-34.0-03.150-00).

3. СРЕДСТВА ПОВЕРКИ

3.1. При проведении поверки должно применяться следующее оборудование:

основное оборудование:

устройство синхронизации времени УСВ-3 (с приемниками ГЛОНАСС/GPS), пределы допускаемой абсолютной погрешности синхронизации  $\pm$  100 мкс;

ЭВМ с операционной системой Windows XP/7/8;

Конфигурационное программное обеспечение (из комплекта поставки контроллера);

Вспомогательное программное обеспечение (из состава программного комплекса автоматизированного технологического прогона на заводе-изготовителе).

3.2. Допускается применение других средств измерений и контроля с аналогичными или лучшими метрологическими характеристиками.

3.3. Все средства измерений должны быть поверены и иметь действующие свидетельства о поверке или оттиски поверительных клейм, устанавливаемые на свободную часть лицевой панели.

### 4. УСЛОВИЯ ПОВЕРКИ И ПОДГОТОВКА К НЕЙ

4.1. К проведению поверки допускаются лица, аттестованные в качестве поверителей в установленном порядке.

4.2. При проведении поверки должны соблюдаться следующие условия, если это не оговорено особо:

температура окружающей среды:  $20 \pm 5$  °C;

относительная влажность воздуха: 45...80%;

напряжение питающей сети постоянного тока: ±24 В

атмосферное давление: 86...106,7 кПа

Допускается проводить поверку в рабочих условиях эксплуатации контроллера, если при этом соблюдаются условия применения средств поверки.

4.3. Перед проведением поверки необходимо изучить руководство по эксплуатации контроллера ВЛСТ 340.00.000-02 РЭ, руководство оператора ВЛСТ 340.00.000 РО и эксплуатационную документацию используемых при проведении поверки технических средств.

4.4. Проведение поверки осуществляется с использованием персонального компьютера.

При работе необходимо руководствоваться требованиями, изложенными в руководстве по эксплуатации контроллера ВЛСТ 340.00.000-02 РЭ. При работе с персональным компьютером поверка производится с использованием программного обеспечения контроллера (см. Руководство оператора ВЛСТ 340.00.000 PO).

### 5. ПРОВЕДЕНИЕ ПОВЕРКИ

#### 5.1. Внешний осмотр.

При проведении внешнего осмотра должны быть выполнены следующие операции:

5.1.1. Проверка комплектности контроллера на соответствие формуляру.

5.1.2. Проверка маркировки, чёткости нанесения обозначений на корпусе контроллера и отсутствия механических повреждений.

5.1.3. Проверка надежности заземления технических средств.

5.1.4. Проверка отсутствия обрывов и нарушения изоляции кабелей и проводников, влияющих на функционирование контроллера.

5.1.5. Проверка сохранности пломб и клейм на контроллере.

5.1.6. Проверка целостности пломб на электросчётчиках и клеммниках линий связи между счётчиками и контроллером.

5.1.7. Проверка целостности кабелей (линий связи) между счётчиками и контроллером. Примечание.

Операции п. 5.1.5. - 5.1.7. выполняются при проведении периодической поверки во время эксплуатации контроллера.

### 5.2. Опробование.

5.2.1. При опробовании контроллера должны производиться проверка установления контроллера в рабочий режим.

5.2.2. Проверку установления контроллера в рабочий режим (самотестирование) произвести следующим образом:

- собрать схему проверки, согласно Приложению А, проверить целостность интерфейсных кабелей, правильность подключения соответствующих портов ЭВМ и контроллера;

- установить на ЭВМ программу «Конфигуратор SM160»;

- задать код оператора и пароль соответствуют значениям по умолчанию (root и 12345).

- в меню «Регистрация» выбрать подменю «Версия контроллера» и произвести чтение версии встроенного ПО контроллера.

Проверка считается выполненной, если чтение версии выполняется без ошибок.

## 5.3. Определение абсолютной погрешности текущего времени, измеряемого контроллером в автономном режиме, при первичной поверке и после ремонта.

5.3.1. Используется программный комплекс автоматизированного технологического прогона на заводе-изготовителе (далее ПК), реализующий расшифровку текущих значений времени с анализом достоверности этих данных от УСВ-3 в протоколе NMEA 0183, а так же реализующий алгоритм первоначальной установки (синхронизации времени) со шкалой времени, транслируемой УСВ-3, в SM160-02 с периодическим (при каждом сеансе связи) получением текущего времени контроллера по протоколам «Пирамида»/NMEA 0183/NTP.

Для локального получения серверным ЭВМ шкалы времени, УСВ-3 подключается к ПК в соответствии с ВЛСТ 240.00.000 РЭ.

В настройках работы ПК выбирается протокол «Пирамида» синхронизации времени с контроллерами с выбором времени тестирования (минимально 8 часов) и режима проведения проверки в нормальных условиях эксплуатации.

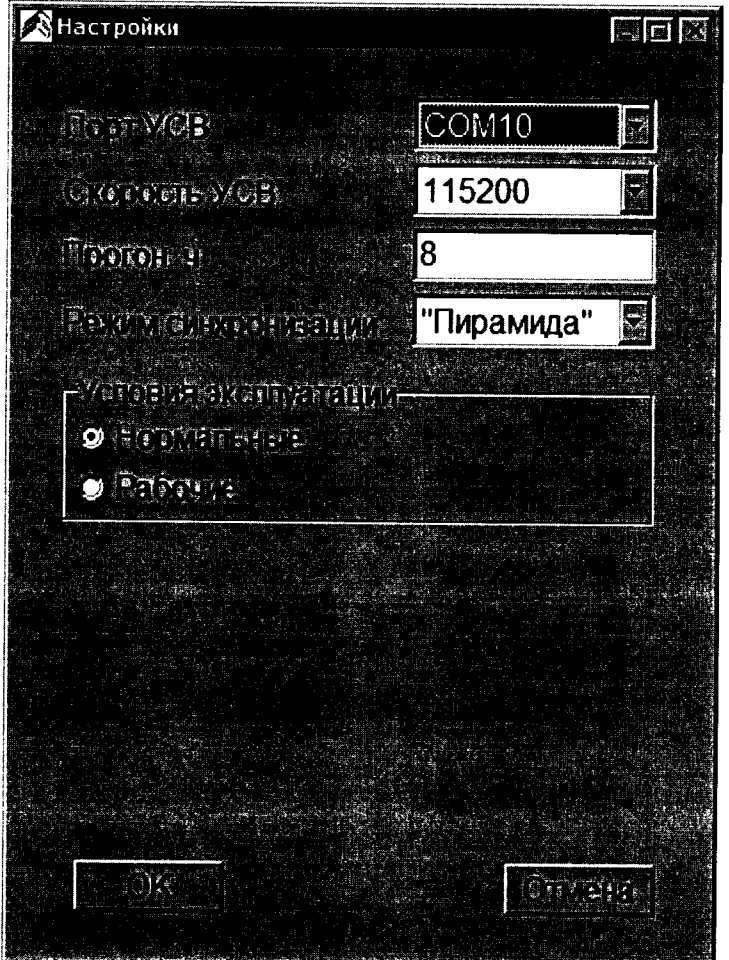

Рис.1 Выбор протокола синхронизации контроллера ПК

5.3.2. В окне визуализации текущего состояния ПК отображается текущее состояние проведения проверки времени, измеряемого контроллером (системного времени контроллера):

### лист № 7 Всего листов 12

| «ХАвтоматизированный стенд метрологической поверки SM160 |                                        |                          | 图画区                     |  |  |
|----------------------------------------------------------|----------------------------------------|--------------------------|-------------------------|--|--|
| MERCENTE 27/103-2015 TOX20 20 10<br>46 IER               |                                        |                          | Theoretic               |  |  |
| d 79 d                                                   | I HOTTILIS STILL SOL                   |                          |                         |  |  |
| 2<br>$\Delta$<br>5<br>7                                  | Tier 11 T                              | 4                        |                         |  |  |
|                                                          | <b>Suivillone</b>                      | 8                        |                         |  |  |
|                                                          | <b>Beatlement of the Search Search</b> |                          | 27.08.2015 09:30:21:015 |  |  |
|                                                          | Breverboughterende                     |                          | 27.08.2015 16:30:21:015 |  |  |
|                                                          | <b>CARDED ANOTHER</b>                  |                          | Поверка                 |  |  |
|                                                          | Anse Moortenbas                        |                          | $-0,024$                |  |  |
|                                                          | <b>ATE PISTUAL</b>                     |                          | $-0,288$                |  |  |
|                                                          | <b>PO UNIGHT OF REINT</b>              |                          | "Пирамида"              |  |  |
| <b>Therical</b>                                          | <b>Ancelication</b>                    | <b>To: eventor aduct</b> |                         |  |  |
| <b>SEEM24</b>                                            |                                        |                          |                         |  |  |
| <b>E-aupec 169.254.1.1</b><br><b>MIGGEBRIE</b>           | Поверка                                | <b>Опибка!</b>           | <b>Hickory (YV)</b>     |  |  |
| START HIS LIFTER ANGEL                                   |                                        |                          |                         |  |  |
| <i>m</i> iszna arzeg maeen szep ok                       |                                        |                          |                         |  |  |
| 2 JSZBE OZEL G KROZENTER                                 |                                        |                          |                         |  |  |
|                                                          |                                        |                          |                         |  |  |

Рис.2 Окно состояния ПК (выбран контроллер с незавершённым технологическим прогоном)

- ПК производит автоматическое сканирование доступных УСПД, подключенных к ПК, выполняется установление связи с контроллерами по протоколу обмена (выбранному согласно Рис.1) для каждого вновь обнаруженного зав. №.
- ПК производит однократную установку (синхронизацию времени) контроллеру, транслируя значения времени подключенного локально к ПК УСВ-3 на контроллер, сразу проверяя успешность установки времени и сличая полученные со шкалой времени УСВ-3: результаты отображаются в поле данные Armation deciditive and the
- ПК производит оценку абсолютной погрешности текущего времени, измеряемого контроллером по результатам получаемых данных от контроллера, путём сравнения отклонения со шкалой времени, транслируемой УСВ-3. Данный расчёт до окончания технологического прогона (устанавливается в 5.3.1) протоколируется с периодичностью 30-мин.
- При достижении времени окончания технологического прогона значение поля **AVERY SOUTHERN** формируется на зелёном фоне как окончательное значение и

протоколируется для контроллера с данным зав. № (рис. 3)

ПК формирует протокол абсолютной погрешности текущего времени для каждого контроллера с уникальным зав. №.

лист № 8 Всего листов 12

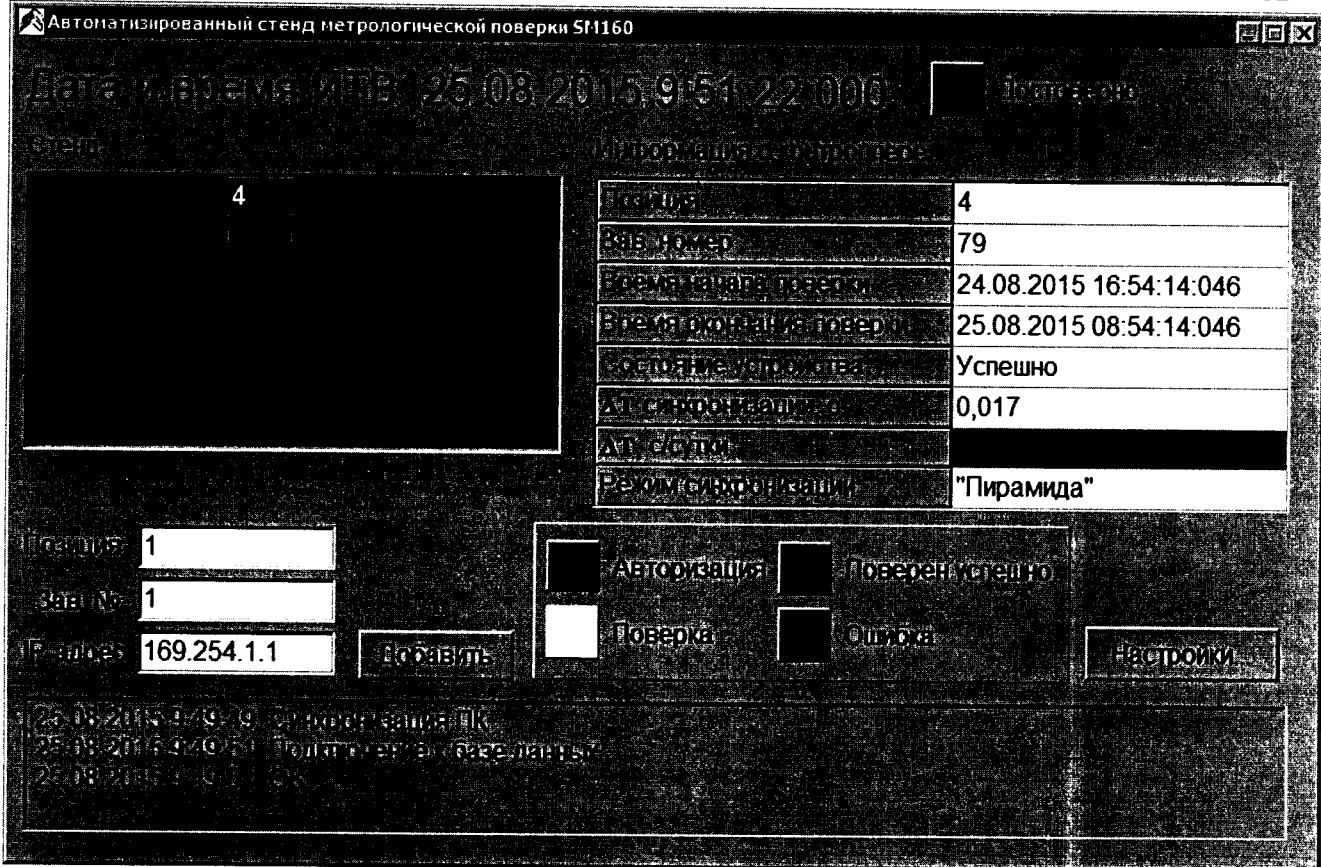

 $\hat{\mathbf{r}}$ 

Рис.3 Окно состояния ПК (выбран контроллер с завершённым технологическим прогоном)

Результаты поверки считаются удовлетворительными, если значение абсолютной погрешности при измерении текущего времени контроллером не превышает  $\pm$  0.5 c/cyTKH

#### 5.4. Определение абсолютной погрешности текущего времени, измеряемого контроллером в автономном режиме, при периодической поверке.

5.4.1. Используя программное обеспечение УСВ, на ЭВМ синхронизировать время с УСВ- $\overline{3}$ 

согласно руководству по эксплуатации ВЛСТ 240.00.000 РЭ (ВЛСТ 237.00.000 РЭ для **YCB-2).** 

5.4.2. Открыть программу «Оперативный сбор», вызвать из Меню «Управление» подменю «Дата и время» (см. рис.4).

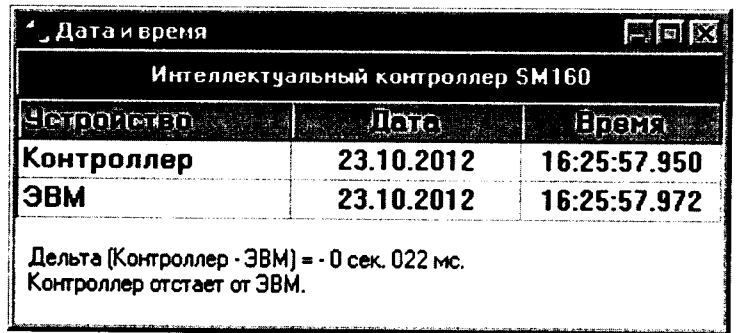

Рис.3 Окно «Дата и время» конфигурационного ПО.

5.4.3. Записать время ЭВМ в контроллер, считать время из контроллера в ЭВМ

5.4.4. По истечении 24 часов повторить п.5.7.1

5.4.5. Считать время из контроллера в ЭВМ

5.4.6. Вычислить абсолютную погрешность текущего времени, измеряемого контроллером по формуле 1:

$$
\Delta T = T_K - T_A, (1)
$$

где:  $\Delta T$  – погрешность измерения текущего времени контроллером;

 $T_K$  – время контроллера:

 $T_A$  – время ЭВМ.

Результаты поверки считаются удовлетворительными, если значение абсолютной погрешности при измерении текущего времени контроллером не превышает  $\pm$  0,5 c/ сутки.

### 5.5 Подтверждение соответствия программного обеспечения СИ

В комплект интеллектуального контроллера SM160-02 входит конфигурационное программное обеспечение.

Программное обеспечение состоит из двух частей:

- встроенное программное обеспечение контроллера, предназначенное для исполнения соответствующих функций контроллера;

- конфигурационное программное обеспечение контроллера, предназначеное ДЛЯ исполнения на ЭВМ под управлением ОС Windows.

Встроенное программное обеспечение состоит из операционной системы реального времени и пакета программ, с выделенной метрологической частью, обеспечивающих функционирование контроллера. С помощью конфигурационного программного обеспечения пользователь (оператор) имеет возможность настроить контроллер на конкретный объект, что бы обеспечить сбор, хранение и обработку данных поступающих по каналам внешних интерфейсов контроллера.

Вычисления происходят с использованием арифметики с плавающей точкой со знаком, достаточной для хранения накопленных измерений за требуемые промежутки времени.

Характеристика числа с плавающей точкой соответствует типу double (IEC 60559:1989 (IEEE 754)):

- разрядность мантиссы 52 бита:

- разрядность порядка 11 бит;

- диапазон значений по модулю равен от  $1.7 \cdot 10^{-308}$  до  $1.7 \cdot 10^{+308}$ .

Идентификационные данные программного обеспечения, установленного в контроллере приведены в таблице 2.

| Идентификационные данные (признаки)          | Значение  |
|----------------------------------------------|-----------|
| Идентификационное наименование ПО            | Metrology |
| Номер версии (идентификационный<br>номер) ПО | 2.1.0.2   |
| Цифровой идентификатор ПО                    | 6DEB6355h |
| Другие идентификационные данные              | CRC32     |

Таблица 2 - Идентификационные данные программного обеспечения

Уровень защиты программного обеспечения от непреднамеренных и преднамеренных изменений - «высокий» (в соответствии с Р 50.2.077-2014).

Предел допускаемой дополнительной абсолютной погрешности по электроэнергии, получаемой за счет математической обработки измерительной информации, поступающей от счетчиков, составляет 1 единицу младшего разряда измеренного значения.

Идентификация программного обеспечения (далее - ПО) контроллера осуществляется через интерфейс программы «Конфигуратор SM160» меню «Регистрация» подменю «Версия метрологической части».

Наименование программного модуля, идентификационное наименование, номер версии ПО, цифровой идентификатор и алгоритм вычисления отображаются соответственно в столбцах «Описание», «Файл», «Версия» «СRС» и тип (рисунок 5).

|                                          |           |         |            |            | 16.11.12 09:20:53 |  |
|------------------------------------------|-----------|---------|------------|------------|-------------------|--|
| $\mathbb{N}^{\sharp}$<br><b>Плисание</b> | Файл      | Версия  | Дата       | <b>CRC</b> | Тип               |  |
| Метрологический модуль                   | metrology | 2.1.0.2 | 19.07.2012 | 6DEB6355h  | CRC32             |  |

Рис.5 Окно «Версия метрологической части»

обеспечения Результат подтверждения соответствия программного считается положительным, если полученные идентификационные данные ПО СИ (номера версий (идентификационные номера) цифровые идентификаторы) И соответствуют идентификационным данным, приведенным в таблице 2.

### 6 ОФОРМЛЕНИЕ РЕЗУЛЬТАТОВ ПОВЕРКИ

6.1 На основании положительных результатов по пунктам раздела 7 выписывают свидетельство о поверке АИИС КУЭ в соответствии с ПР 50.2.006. В приложении к свидетельству указывают перечень ИИК.

6.2 При отрицательных результатах поверки, АИИС КУЭ признается негодной к дальнейшей эксплуатации и на нее выдают извещение о непригодности в соответствии с ПР 50.2.006 с указанием причин.

Начальник лаборатории № 441 ФБУ "Ростест-Москва"

X

 $\cancel{P}$ 

С.Э. Баринов

### ПРИЛОЖЕНИЕ А

 $\ddot{\phantom{a}}$ 

### (справочное)

### ФУНКЦИОНАЛЬНАЯ СХЕМА ДЛЯ ПОВЕРКИ КОНТРОЛЛЕРА

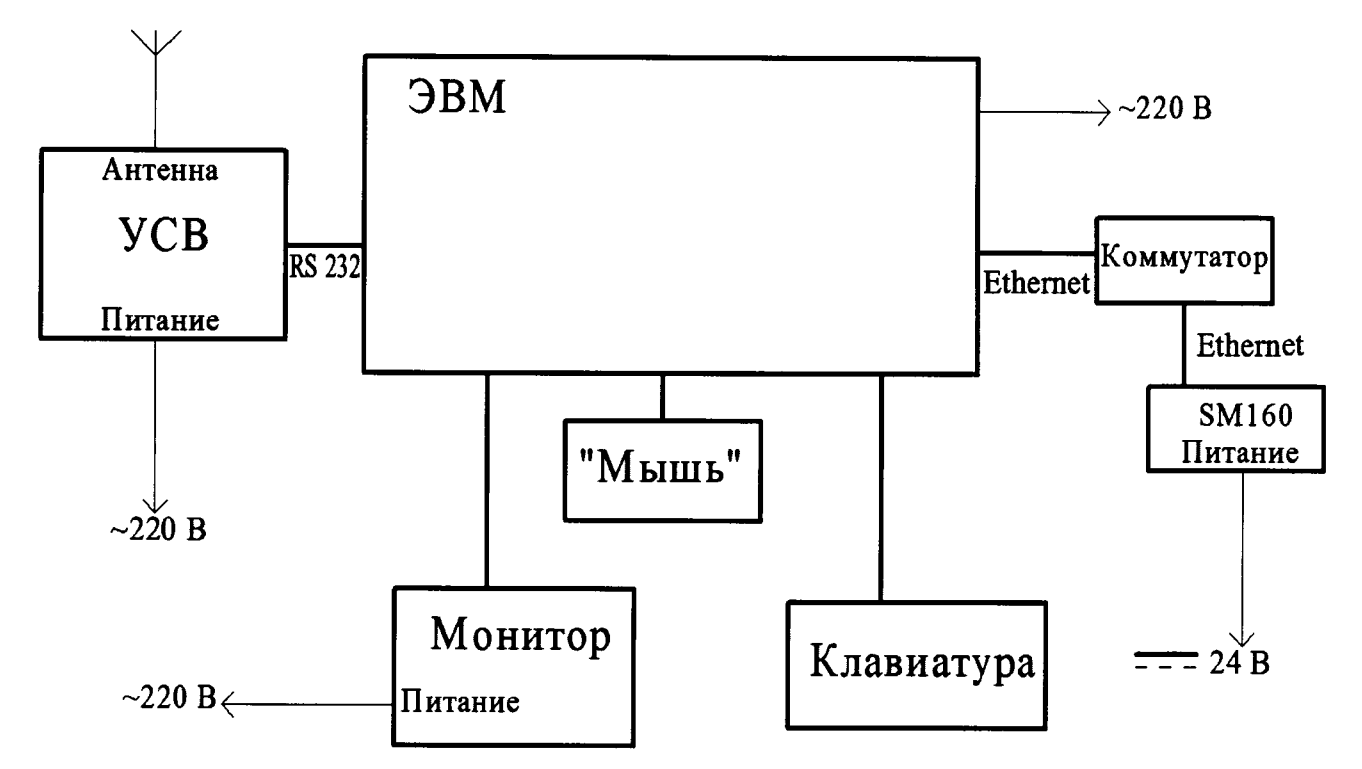

Коммутатор используется для подключения контроллера к ЭВМ по сети Ethernet (TCP/IP). Возможно использовать прямое подключение контроллера SM160 к ЭВМ посредством кроссового патч-корда, обеспечивающего подключение «точка-точка»

Рис. А.1 - Функциональная схема для определения абсолютной погрешности текущего времени в автономном режиме за сутки, измеряемого контроллером.

# ПРИЛОЖЕНИЕ Б

# (справочное)

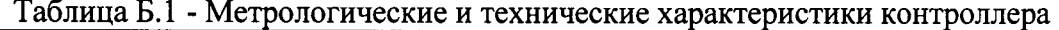

 $\mathbf{v}^{\alpha}$ 

 $\hat{\mathbf{v}}$ 

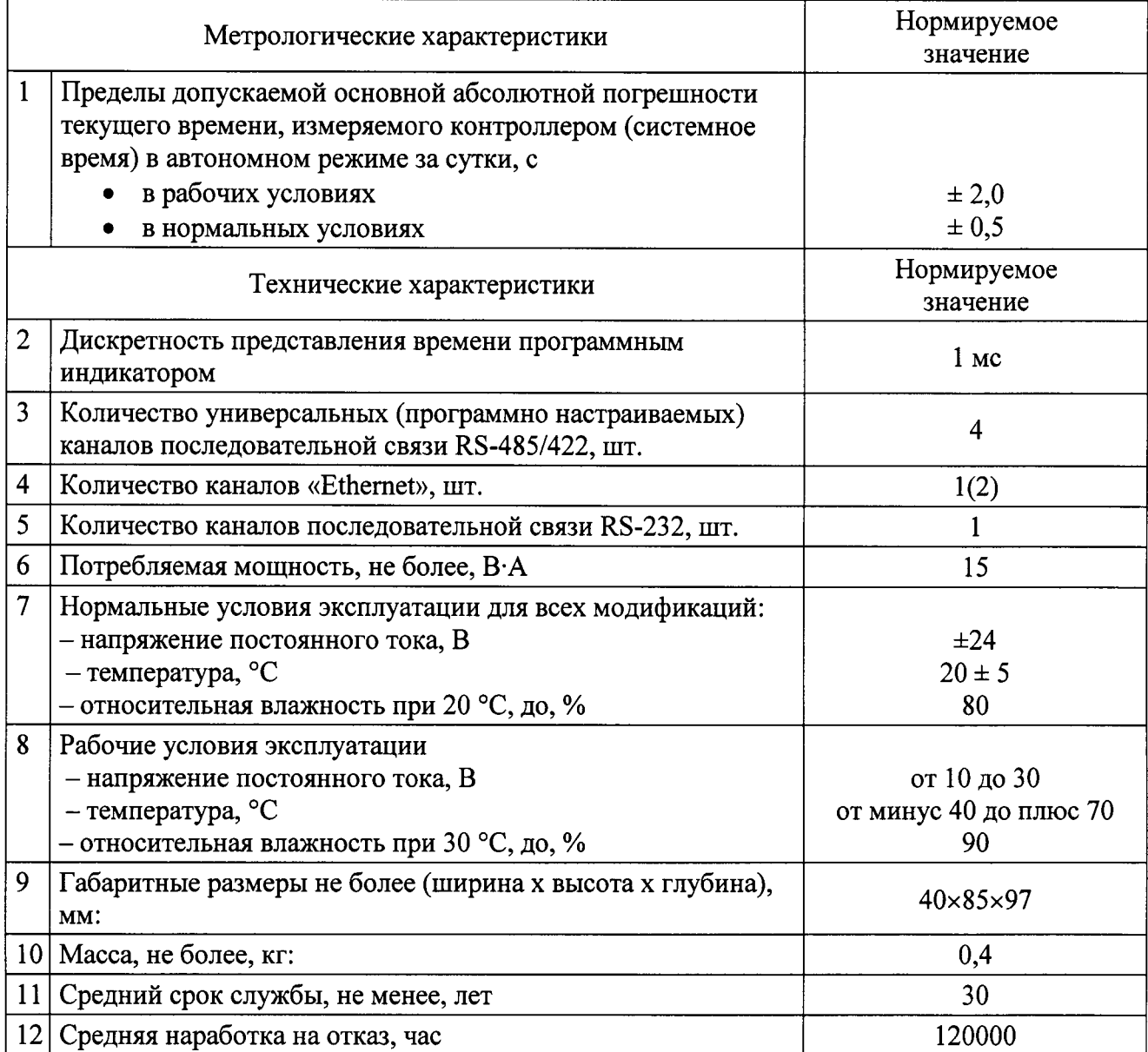